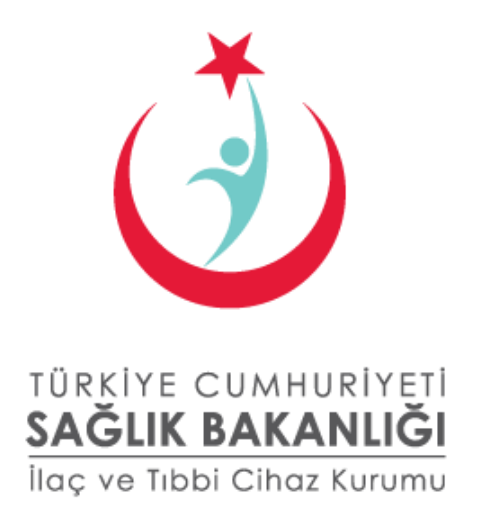

# PTS XML STANDARDI KILAVUZU

Eylül 2012

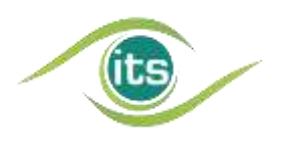

Türkiye İlaç ve Tıbbi Cihaz Kurumu, İlaç Takip Sistemi Şube Müdürlüğü Söğütözü Mahallesi 2176 Sok. No:5 P.K.06520 Çankaya, Ankara **Telefon:** (312) 218 30 00 **Yardım Masası:** (312) 218 34 50 **E-posta:** its@titck.gov.tr

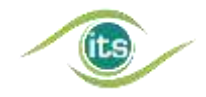

#### YASAL UYARI

*5846 Sayılı Fikir ve Sanat Eserleri Kanunu kapsamında bir "Eser" niteliği taşıyan işbu doküman ve tüm içeriği NART BİLİŞİM HİZMETLERİ LTD. ŞTİ. (bundan sonra "TechN'arts" olarak anılacaktır) tarafından hazırlanmış olup, Eser sahibi "TechN'arts"tır. İşbu doküman ve içeriği üzerindeki işleme, çoğaltma, yayma, temsil ve işaret, ses ve/veya görüntü nakline yarayan araçlarla umuma iletim hakkını içeren mali haklar dahil olmak üzere tüm fikri mülkiyet haklarının sahibi münhasıran TechN'arts'tır.*

*TechN'arts'ın açık yazılı izni olmaksızın bu doküman veya bunun herhangi bir kısmı kopyalanamaz, değiştirilemez, çoğaltılamaz, postalanamaz, aktarılamaz, yeniden yayınlanamaz, dağıtılamaz veya yeni içerikler türetmek için kullanılamaz; dokümanın herhangi bir kısmının kopya görüntüsü hiçbir ortamda yayınlanamaz.*

*Bu doküman ve içeriği üzerindeki mali haklardan herhangi birinin üçüncü şahıslara devredilmesi ve/veya dokümanın kullanma hakkının ve/veya lisansının üçüncü şahıslara verilmesi ve/veya bunların satılmasına ilişkin olarak münhasır yetkili TechN'arts'tır.*

*İşbu dokümanın içeriğinde yer alan Paket Transfer Servisi ("PTS") yazılım standartları ve çalışma prensipleri ile PTS'nin XML standartı tamamen TechN'arts tarafından oluşturulmuş ve uygulanmış olup yukarıda sayılmış olan tüm mali hakları münhasıran TechN'arts'a aittir. Dokümanın içeriğinde yer alan XML formatı TechNarts'ın açık yazılı izni olmaksızın kullanılamaz, kopyalanamaz ve değiştirilemez.*

*İşbu dokümana doğrudan ya da dolaylı şekilde erişen kişiler bu şartları ve bu şartlara uyulmaması durumunda oluşacak yasal sonuçları ve cezalandırmaları peşinen kabul ederler. TechN'arts bu şartlardan herhangi birinin ihlaline karşın her türlü yasal haklarını saklı tutar.*

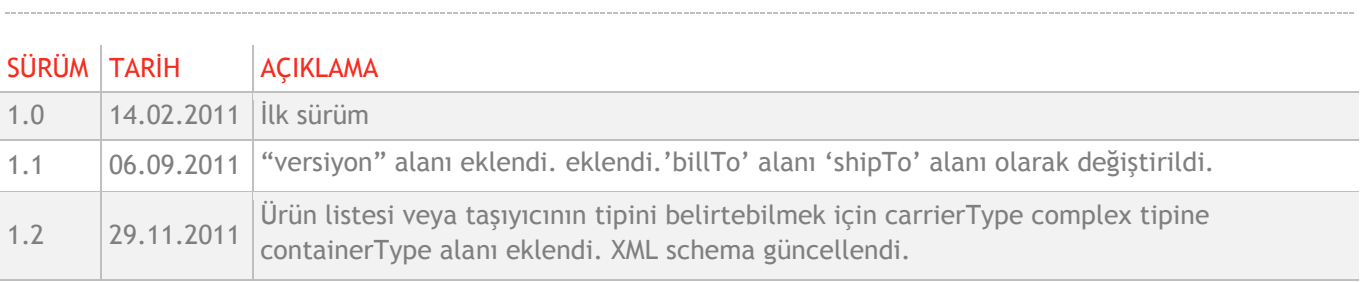

#### REVİZYON İNDEKSİ

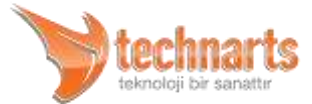

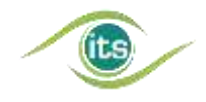

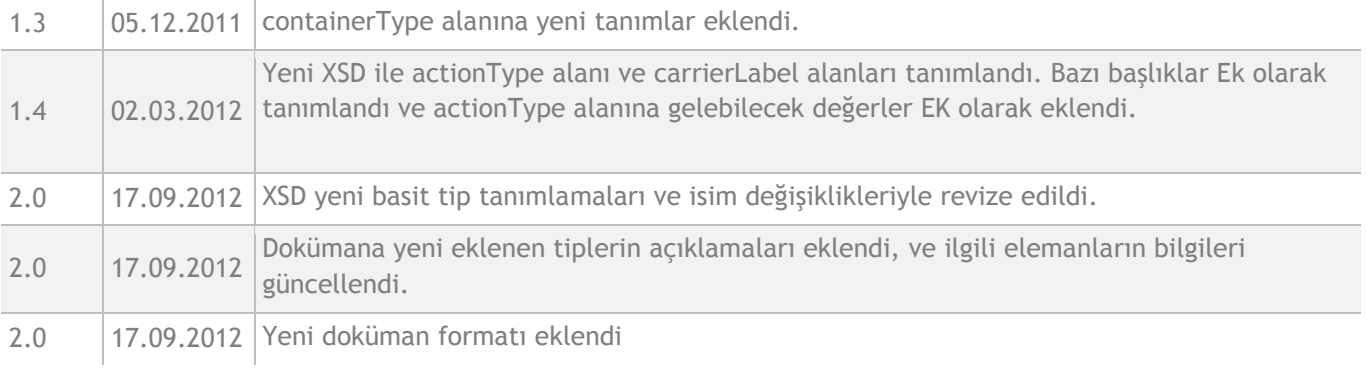

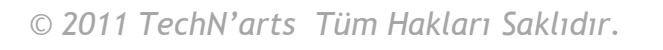

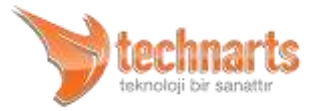

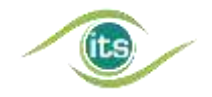

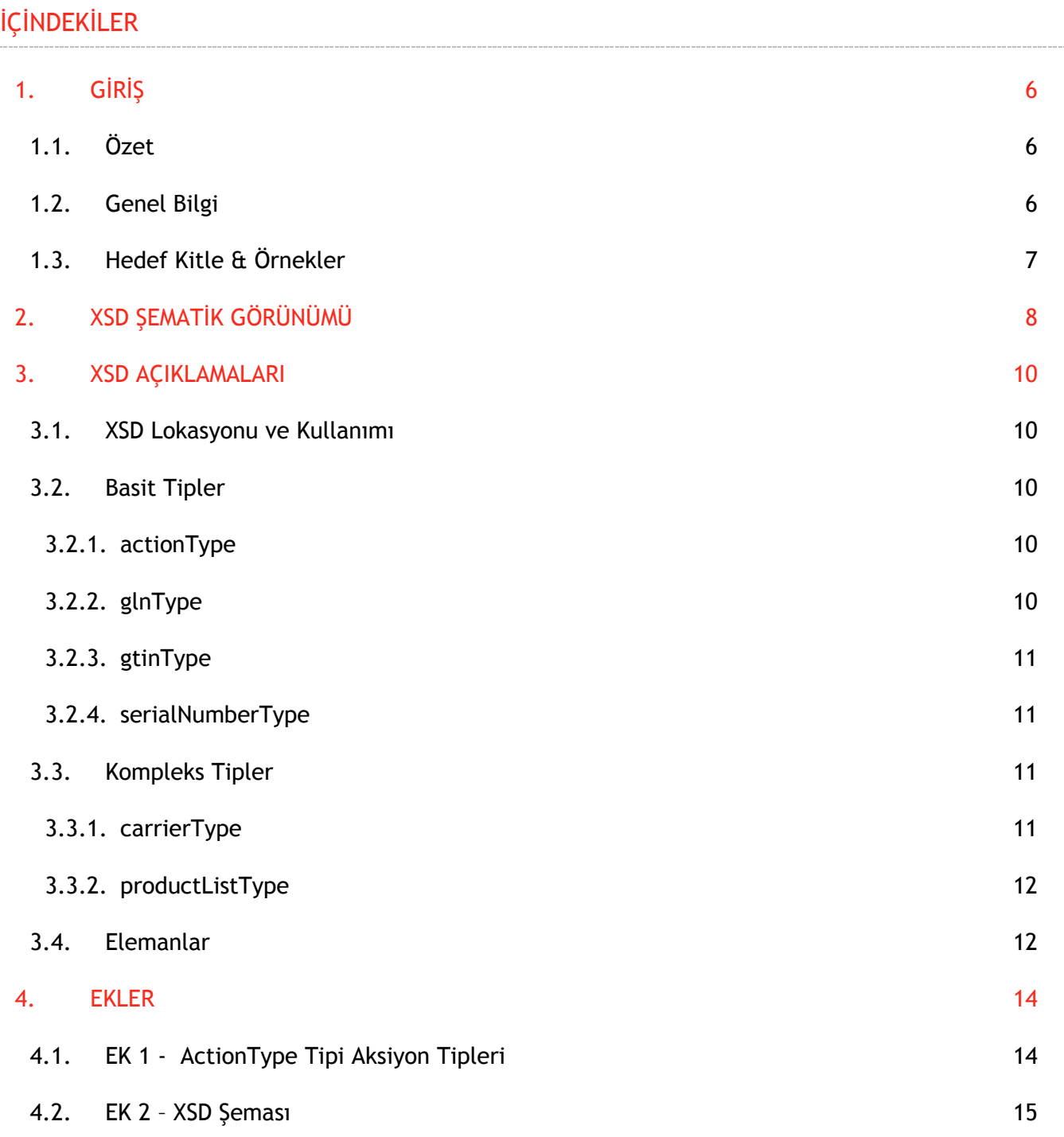

. . . . . . . . . . . . . . . . . . . .

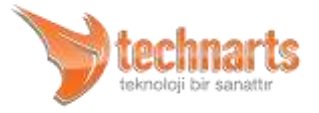

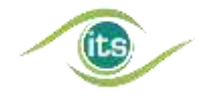

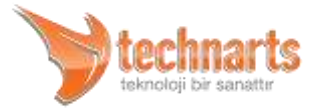

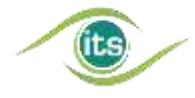

# <span id="page-5-0"></span>1. GİRİŞ

# <span id="page-5-1"></span>1.1. Özet

İlaç Takip Sistemi'nin devreye alınmasına müteakip sektörün, özellikle Üretici ve Ecza Deposu arasındaki mal transferlerini yönetme sıkıntısı ortaya çıkmıştır. İlaç Takip Sistemi'nin ürün bazında bildirimlerle çalışması, sistemin paydaşları arasındaki tedarik zincirinin yönetiminde taşıma (koli, bağ, palet vb.) birimlerinin ve bu birimler içerisinde bulunan ürünlerin ilişkisinin kurulmasını zorunlu hale getirmiştir. Sektörün kendi arasında yaptığı bu konudaki standartlaştırma çalışmaları sürerken, bu transfer işleminin her paydaşın güvenebileceği ve ortak olarak kabulleneceği merkezi bir yapı tarafından sağlanması talebi oluşmuştur. Bu taleplerin Türkiye İlaç Ve Tıbbi Cihaz Kurumu'na (TİTCK, eski adıyla İlaç ve Eczacılık Genel Müdürlüğü) iletilmesiyle birlikte Nart Bilişim Hizmetleri (TechN'arts) tarafından 13.12.2010 tarihinde sektörün ilgili paydaşlarının da katılımıyla bir çalıştay yapılmıştır. Çalıştay sonucunda bu merkezi yapının TechN'arts tarafından sağlanacağı bilgisi sektörle paylaşılarak; bu yapıda kullanılması planlanan XML veri formatı paydaşların da katılımıyla belirlenmiştir.

Paydaşlarımızın ihtiyaçları, İlaç Takip Sistemi'nin gelişmesiyle birlikte (özellikle faz 2'ye geçişle birlikte) daha netlik kazanmış ve PTS'nin de bu ihtiyaçlardan dolayı gelişmesi kaçınılmaz hale gelmiştir. Dolayısıyla paydaşlarımızın ihtiyaçları göz önünde bulundurularak PTS XML standardı güncellenmektedir.

#### <span id="page-5-2"></span>1.2. Genel Bilgi

Paket Transfer Sistemi (kısa adıyla PTS), paydaşlar arasındaki fiziksel transferlerin bilgilerinin sanal ortamda taşınması amacıyla TechN'arts tarafından sektörün ihtiyacının karşılanması adına hazırlanmıştır. PTS'nin kullanımı alıcı paydaşın talep etmesi durumunda zorunludur. Fiziksel transferlerin bilgileri paydaşların ikili anlaşmaları haricinde bu kılavuzda belirtilen formatta paylaşılmalıdır.

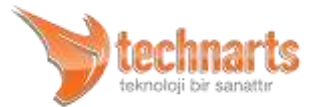

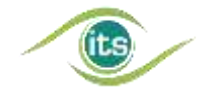

Bu kılavuz, PTS'de kullanılacak dosya standartlarını belirlemek amacıyla hazırlanmıştır.

# <span id="page-6-0"></span>1.3. Hedef Kitle & Örnekler

Bu kılavuz paydaşların yazılım geliştirme birimlerine hitap etmektedir.

Örnek XMLler, github sitesi üzerinden paylaşılacaktır: <https://github.com/ilactakipsistemi>

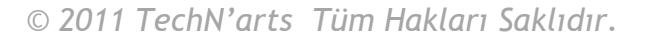

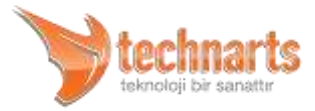

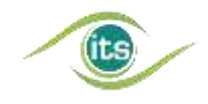

# <span id="page-7-0"></span>2. XSD ŞEMATİK GÖRÜNÜMÜ

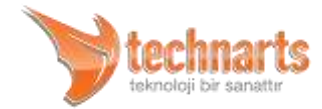

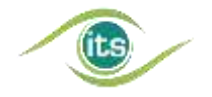

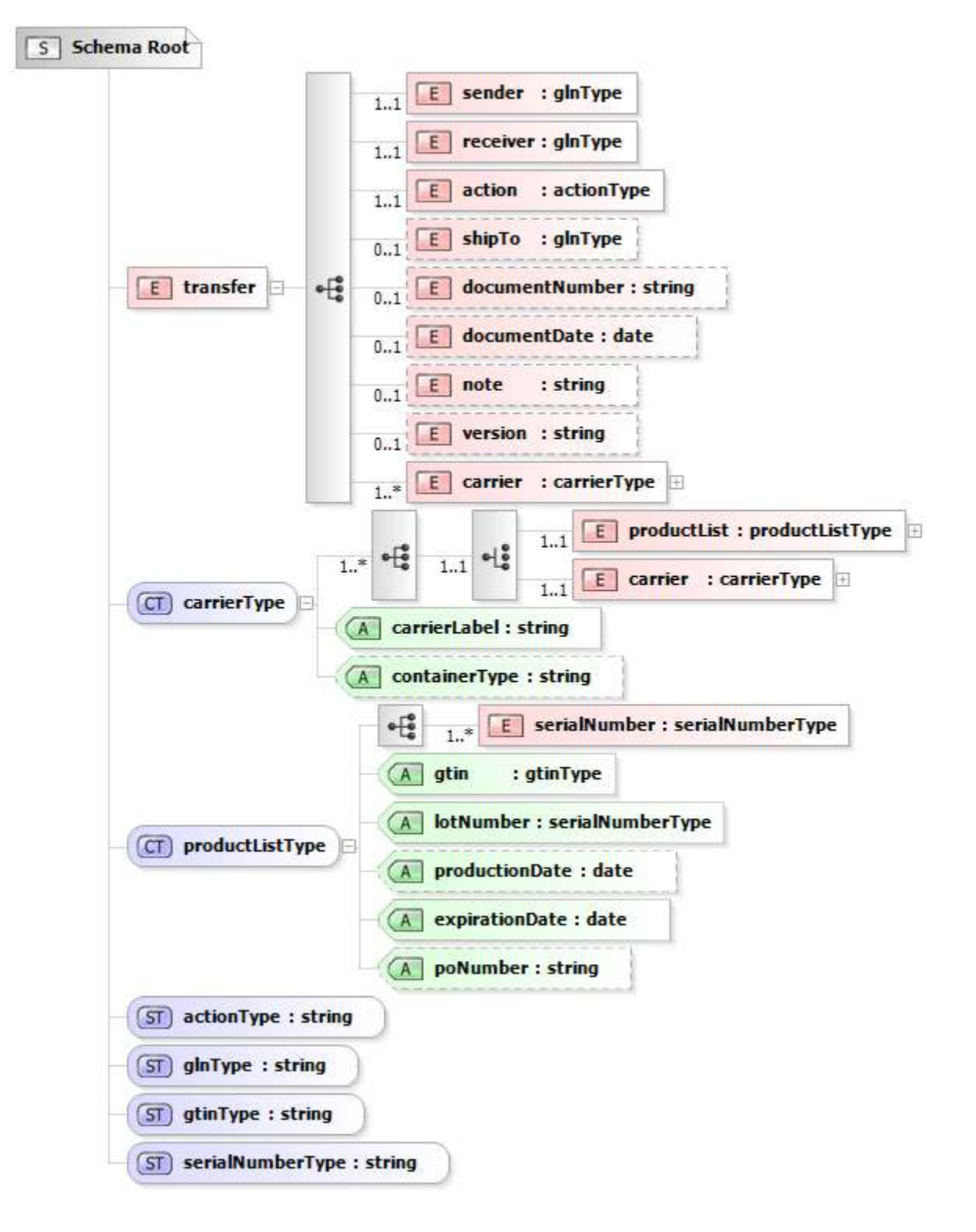

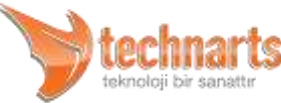

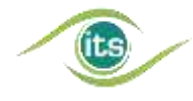

# <span id="page-9-0"></span>3. XSD AÇIKLAMALARI

### <span id="page-9-1"></span>3.1. XSD Lokasyonu ve Kullanımı

PTS için kullanılacak XML standartları **EK II**'de verilen XSD dokümanı ile tanımlanmış olup, XML'in oluşturulmasında ve validasyonunda bu XSD kullanılmalıdır. XML oluşturulurken XSD'nin kullanılmaması alıcı tarafında validasyon problemlerine sebep olmaktadır.

XSD dokümanı aşağıdaki URL'den alınabilir:

[http://its.saglik.gov.tr/pts\\_xml\\_schema\\_v\\_2\\_0.xsd](http://its.saglik.gov.tr/pts_xml_schema_v_2_0.xsd)

### <span id="page-9-2"></span>3.2. Basit Tipler

#### <span id="page-9-3"></span>3.2.1. actionType

Bu tip, aksiyon tiplerini ifade eden bir karakter listesini tanımlar. Sadece **EK I**'de verilen karakterleri içerebilir, karakterlerin ifade ettiği aksiyon tipleri açıklamalarıyla verilmiştir. Bazı aksiyonların daha iyi anlaşılabilmesi için örnekler de verilmiştir. Fakat aksiyonların kullanımları sadece bu örneklerle kısıtlı değildir. Aksiyonların amacı alıcı paydaşın alması gereken aksiyonu tanımlamak olduğu için örnekler çeşitlendirilebilir.

Bu tipteki kullanan elemanlar bahsi geçen listedeki değerlerden birini barındırır.

#### <span id="page-9-4"></span>3.2.2. glnType

GLN (Küresel Lokasyon Numarası) ile ilgili detaylı bilgiler "Beşeri İlaçlar Barkod Uygulama Kılavuzu"nda bulunur. GLN 13 karakter uzunluktadır ve sadece rakamlardan oluşur.

Bu tip GLN içeren elemanlar için kullanılmaktadır. Tam olarak 13 numerik karakter içerebilir.

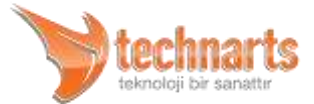

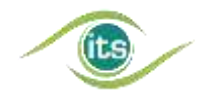

#### <span id="page-10-0"></span>3.2.3. gtinType

GTIN (*Küresel Ticari Ürün Numarası*) ilgili detaylı bilgiler "Beşeri İlaçlar Barkod Uygulama Kılavuzu"nda bulunur. GTIN 14 karakter uzunluktadır ve sadece rakamlardan oluşur.

Bu tip, "string" tipini baz almaktadır. Tam olarak 14 numerik karakter içerebilir.

#### <span id="page-10-1"></span>3.2.4. serialNumberType

Seri Numarası ve Parti Numarası ilgili detaylı bilgiler "Beşeri İlaçlar Barkod Uygulama Kılavuzu"nda bulunur. Seri Numarası ve Parti Numarası bir ila 20 karakter uzunluktadır. Sadece rakam ve büyük harflerden (ingilizce harflerden) oluşur.

Bu tip, "string" tipini baz almaktadır. Bir ila 20 alfa-numerik karakter içerebilir.

#### <span id="page-10-2"></span>3.3. Kompleks Tipler

#### <span id="page-10-3"></span>3.3.1. carrierType

- *carrierLabel*  "Beşeri İlaçlar Barkod Uygulama Kılavuzu"nda belirtildiği şekilde taşıma birimleri için tanımlanan barkod numarasıdır. Tam olarak 20 karakter uzunlukta alfa numerik bir alandır. Doldurma Karakterleri içermemelidir. Zorunlu alandır. Az miktarda ürün aktarımlarında, SSCC bulunmayan taşıyıcılar için bu alan 20 adet 0'dan oluşmalıdır.
- *containerType*  Ürün listesinin veya taşıyıcının tipinin belirtilmesi için kullanılan bir alandır. Bir karakterden oluşur : "P": Palet, "C": Koli, "S": Bağ, "B": Koli içi kutu, "E": Küçük bağı simgeleyen karakterlerdir. Opsiyonel alandır.
- *productList*  productListType tipindedir ve ürünler listesidir.
- *carrier*  carrierType tipindedir. Ürün listesini ve taşıyıcı etiketini içerir.

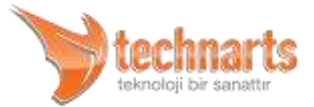

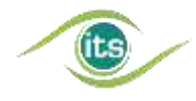

#### <span id="page-11-0"></span>3.3.2. productListType

- *gtin* Bu özellik gtinType tipindedir. İlgili ilaca ait *Küresel Ticari Ürün Numarasını (Barkod Numarasını)* içerir. Zorunlu alandır.
- *serialNumber*  Bu eleman serialNumberType tipindedir. İlgili ilaç birimine ait *Seri Numarasını* içerir. Bir ürün listesine en azından bir adet Seri Numarası girilmelidir. Zorunlu alandır.
- *lotNumber* Bu özellik serialNumberType tipindedir. İlgili ilaca ait *Parti Numarasını* içerir. Zorunlu alandır.
- *expirationDate*  Bu özellik ilgili ilaca ait son kullanma tarihini XML Date tipinde içerir. Zorunlu alandır.
- *productionDate*  İlgili ilaca ait Üretim Tarihi XML Date tipinde içerir. Kullanımı isteğe bağlıdır.
- *poNumber*  Alfa numerik alandır. Kullanımı isteğe bağlıdır.

#### <span id="page-11-1"></span>3.4. Elemanlar

- **sender**  glnType tipindedir. Paketi gönderen paydaşın GLN kodunu barındıran zorunlu bir alandır.
- *receiver* Transferin yapıldığı paydaşın GLN kodunu barındıran zorunlu bir alandır.
- *action* Paketi alacak paydaşın alması gereken aksiyonu ifade eder. Sadece **EK I**'de verilen karakterleri içerebilir, karakterlerin ifade ettiği aksiyon tipleri açıklamalarıyla verilmiştir. Bazı aksiyonların daha iyi anlaşılabilmesi için örnekler de verilmiştir. Fakat aksiyonların kullanımları sadece bu örneklerle kısıtlı değildir. Aksiyonların asıl amacı yukarıda da belirtildiği üzere alıcı paydaşın alması gereken aksiyonu tanımlamak olduğu için örnekler çeşitlendirilebilir.
- *shipTo*  En fazla 20 karakter uzunlukta alfa numerik bir alandır. Ürünün nereye sevk edileceği bilgisi için kullanılabilir. Doldurma karakterleri içermemelidir. Kullanımı isteğe bağlıdır.

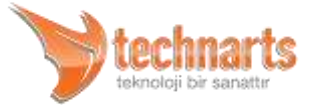

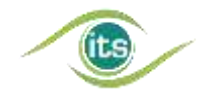

- *documentNumber*  Transfer Belge Numarasını barındırır. En fazla 20 karakter uzunlukta alfanümerik bir alandır. Doldurma Karakterleri içermemelidir. Kullanımı isteğe bağlıdır.
- *documentDate*  Belge ile ilgili tarih bilgisini içerir. XML-Date tipindedir. Kullanımı isteğe bağlıdır. XML-Date tipinde olmayan tarih bilgisi XML'in validasyonunda hata verilmesine yol açar
- *note*  Maksimum 50 karakterlik not alanıdır. Kullanımı isteğe bağlıdır.
- *version*  Paket transfer sistemi XML Standardı versiyonunu içerir. Kullanımı isteğe bağlıdır. Bu doküman için değeri 2.0 olmalıdır.
- *carrier*  carrierType tipindedir. Ürün listesini ve taşıyıcı etiketini içerir.

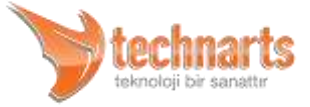

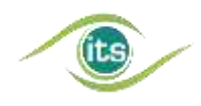

# <span id="page-13-0"></span>4. EKLER

# <span id="page-13-1"></span>4.1. EK 1 - ActionType Tipi Aksiyon Tipleri

- "**P**" Mal Alım (product **P**urchase): Paketin gönderildiği paydaşın mal alım bildirimi ile ürünleri alması gerektiğini ifade eder. Örneğin bir üretici bir depoya İTS satış bildirimi ile ürün sattığında, bu aksiyon tipini kullanarak deponun mal alım yapması gerektiğini belirtir.
- "**S**" Satış (di**S**patch): Paketin gönderildiği paydaşın satış bildirimi yapması gerektiğini ifade eder. Bu aksiyon tipi üçüncü parti lojistik firmaları tarafından işlem gören ürünlerin ilgili paydaş tarafından satış görebilmesi için kullanılabilir.
- "**C**" Satış İptal (dispatch **C**ancellation): Paketin gönderildiği paydaşın satış iptal bildirimi ile ürünleri alması gerektiğini ifade eder. Örneğin bir hastane üzerinde olan ürünleri İTS mal iade servisini kullanarak bir depoya iade ettiğinde, bu aksiyon tipini kullanarak deponun satış iptal servisini çağırarak iadeyi alması gerektiğini belirtir.
- "**R**" İade (**R**eturn): Paketin gönderildiği paydaşın iade bildirimi ile ürünleri iade etmesi gerektiğini ifade eder. Örneğin bir depo, bir hastaneye sattığı bir palet ürünün bilgisi yerine başka bir paletin ürün bilgilerini gönderdi ve hastane bu yanlış paket ile bildirim yaptı. Bu ürünlerin depoya İTS üzerinden iadesi yapılabilmesi için depo bu paketi bu aksiyon tipi ile gönderebilir.
- "**D**" Deaktivasyon (**D**eactivation): Paketin gönderildiği paydaşın deaktivasyon bildirimi ile ürünleri deaktive etmesi gerektiğini ifade eder.
- "**M**" Üretim (production/**M**anufacture): Paketin gönderildiği paydaşın üretim bildirimi ile ürünleri üretmesi gerektiğini ifade eder. Örneğin fason üretim yapan bir firma ruhsat sahibi firmanın ürünler için üretim bildirimi yapabilmesi için bu aksiyon tipini kullanır.
- "**I**" İthalat (**I**mportation): Paketin gönderildiği paydaşın üretim bildirimi ile ithal edilen ürünlerin üretilmesi gerektiğini ifade eder. Örneğin yurtdışında üretim yapan bir

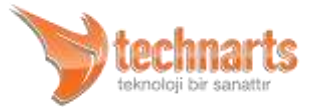

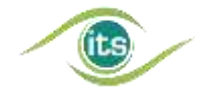

üretici, Türkiye'de ithalatçı firmaya üretim bildirimi yapabilmesi için bu aksiyon tipi ile paket gönderebilir.

- "**X**" İhracat (e**X**portation): Paketin gönderildiği paydaşın ihracat bildirimi ile ürünleri ihraç etmesi gerektiğini ifade eder.
- "**O**" Sarf (c**O**nsume): Paketin gönderildiği paydaşın (hastanenin) sarf bildirimi ile ürünleri sarf etmesi gerektiğini ifade eder.
- "**N**" Bilgi (i**N**formation): Paketin gönderildiği paydaşa ürünler hakkında bilgi verilmek istendiğini ifade eder.
- "**T**" Devir (**T**urnover): Paketin gönderildiği paydaşın devir bildirimi ile ürünleri devretmesi gerektiğini ifade eder.
- "**L**" Devir İptal (turnover cance**L**lation): Paketin gönderildiği paydaşın devir iptal bildirimi ile ürünleri alması gerektiğini ifade eder.
- "**F**" Aktarım (trans**F**er): İTS bildirimi gerektirmeyen ürün aktarımı yapıldığını ifade eder. İTS paydaşı olmayan, ancak tedarik zincirinde rol oynayan firmaların (örneğin lojistik firmalarının) kullanımına yönelik bir aksiyon tipidir.
- "**K**" Aktarım İptal: İTS bildirimi gerektirmeyen ürün aktarımının, iptal edildiğini ifade eder. İTS paydaşı olmayan, ancak tedarik zincirinde rol oynayan firmaların (örneğin lojistik firmalarının) kullanımına yönelik bir aksiyon tipidir.

# <span id="page-14-0"></span>4.2. EK 2 – XSD Şeması

```
<?xml version="1.0" encoding="utf-8"?>
<xs:schema attributeFormDefault="unqualified" elementFormDefault="qualified" 
xmlns:xs="http://www.w3.org/2001/XMLSchema">
   <xs:element name="transfer">
      <xs:complexType>
        <xs:sequence>
           <xs:element name="sender" type="glnType" minOccurs="1" maxOccurs="1" />
           <xs:element name="receiver" type="glnType" minOccurs="1" maxOccurs="1" />
           <xs:element name="action" type="actionType" minOccurs="1" maxOccurs="1" />
           <xs:element name="shipTo" type="glnType" minOccurs="0" maxOccurs="1" />
           <xs:element name="documentNumber" type="xs:string" minOccurs="0" maxOccurs="1" />
           <xs:element name="documentDate" type="xs:date" minOccurs="0" maxOccurs="1" />
           <xs:element name="note" type="xs:string" minOccurs="0" maxOccurs="1" />
```
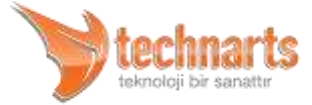

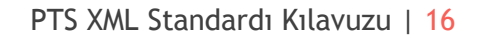

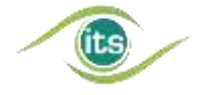

```
 <xs:element name="version" type="xs:string" minOccurs="0" maxOccurs="1" />
        <xs:element name="carrier" type="carrierType" minOccurs="1" maxOccurs="unbounded" />
      </xs:sequence>
   </xs:complexType>
 </xs:element>
 <xs:complexType name="carrierType">
   <xs:sequence minOccurs="1" maxOccurs="unbounded">
      <xs:choice minOccurs="1" maxOccurs="1">
        <xs:element name="productList" type="productListType" minOccurs="1" maxOccurs="1" />
        <xs:element name="carrier" type="carrierType" minOccurs="1" maxOccurs="1" />
      </xs:choice>
   </xs:sequence>
   <xs:attribute name="carrierLabel" use="required">
      <xs:simpleType>
        <xs:restriction base="xs:string">
           <xs:length value="20" />
        </xs:restriction>
      </xs:simpleType>
   </xs:attribute>
   <xs:attribute name="containerType" type="xs:string" use="optional" />
 </xs:complexType>
 <xs:complexType name="productListType">
   <xs:sequence>
      <xs:element name="serialNumber" type="serialNumberType" minOccurs="1" maxOccurs="unbounded" />
   </xs:sequence>
   <xs:attribute name="gtin" type="gtinType" use="required" />
   <xs:attribute name="lotNumber" type="serialNumberType" use="required" />
   <xs:attribute name="productionDate" type="xs:date" use="optional" />
   <xs:attribute name="expirationDate" type="xs:date" use="required" />
   <xs:attribute name="poNumber" type="xs:string" use="optional" />
 </xs:complexType>
 <xs:simpleType name="actionType">
   <xs:restriction base="xs:string">
      <xs:enumeration value="P" /><!-- Mal Alim (product Purchase) -->
      <xs:enumeration value="S" /><!-- Satis (diSpatch) -->
      <xs:enumeration value="C" /><!-- Cancel Sale (dispatch Cancellation) -->
      <xs:enumeration value="R" /><!-- Iade (Return) -->
      <xs:enumeration value="D" /><!-- Deaktivasyon (Deactivation) -->
      <xs:enumeration value="M" /><!-- Uretim (production/Manufacture) -->
      <xs:enumeration value="I" /><!-- Ithalat (Importation) -->
      <xs:enumeration value="X" /><!-- Ihrac (eXportation) -->
      <xs:enumeration value="O" /><!-- Sarf (cOnsume) -->
      <xs:enumeration value="N" /><!-- Bilgi (iNformation) -->
      <xs:enumeration value="T" /><!-- Devir (Turnover) -->
      <xs:enumeration value="L" /><!-- Devir Iptal (turnover canceLlation) -->
      <xs:enumeration value="F" /><!-- Aktarim (non-its transFer) -->
      <xs:enumeration value="K" /><!-- Aktarim Iptal (non-its cancel transfer) -->
   </xs:restriction>
```
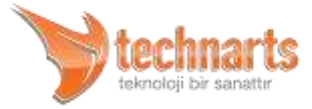

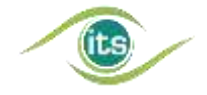

 *</xs:simpleType> <xs:simpleType name="glnType"> <xs:restriction base="xs:string"> <xs:pattern value="[0-9]{13}"/> </xs:restriction> </xs:simpleType> <xs:simpleType name="gtinType"> <xs:restriction base="xs:string"> <xs:pattern value="[0-9]{14}"/> </xs:restriction> </xs:simpleType> <xs:simpleType name="serialNumberType"> <xs:restriction base="xs:string"> <xs:pattern value="[0-9A-Z]{1,20}"/> </xs:restriction> </xs:simpleType> </xs:schema>*

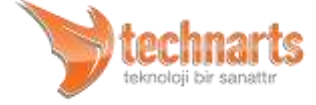